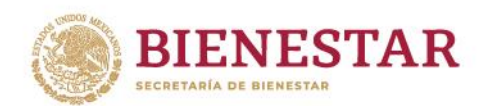

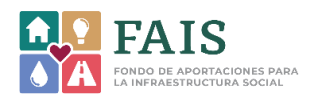

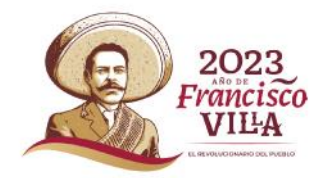

# **GUÍA DE LLENADO DE LOS ANEXOS PARA EL REPORTE DE LA PARTICIPACIÓN SOCIAL EN EL FONDO DE APORTACIONES PARA LA INFRAESTRUCTURA SOCIAL MUNICIPAL Y DE LAS DEMARCACIONES TERRITORIALES DEL DISTRITO FEDERAL FAISMUN 2023**

# **DIRECCIÓN GENERAL DE DESARROLLO REGIONAL**

Los Anexos de participación social (APS) son los formatos que publica Bienestar, a través de la DGDR, con el objetivo de que los Comités de participación social (CPS) documenten que las etapas de inicio, desarrollo y conclusión de cada una de las obras realizadas con recursos del FAIS, se lleven a cabo de acuerdo a lo planeado en la Matriz de Inversión para el Desarrollo Social (MIDS). Los Anexos deberán ser reportados por la persona enlace FAISMUN en el Módulo de participación social en la MIDS.

Estos formatos son los únicos aceptados por Bienestar para registrar las actividades de seguimiento y verificación de las obras que realizan los CPS. En este sentido, los Anexos publicados en años anteriores pierden validez a partir de la publicación de los Lineamientos del FAIS 2023, que contienen los formatos vigentes.

## Consideraciones generales para el correcto llenado de los Anexos de participación social (APS) 2023

- Esta Guía es un ejemplo de llenado, por lo que se sugiere no copiar ningún dato plasmado en el documento.
- Las fechas de llenado y carga de los APS deben corresponder con las fechas de ejecución de la obra, es decir, deben coincidir con las fechas de inicio, desarrollo y conclusión planeadas en la MIDS.
- Cada proyecto registrado en la MIDS deberá contar con los 4 APS: *Anexo 1. Acta de instalación del Comité de participación social y Reporte de capacitación; Anexo 2. Reporte de actividades de inicio y desarrollo de la obra; Anexo 3. Reporte de quejas y denuncias; Anexo 4. Acta entrega-recepción y Reporte de resultados alcanzados por el Comité de participación social.*
- El Anexo 3. Reporte de quejas y denuncias podrá ser llenado en cualquier momento del ejercicio fiscal 2023 y hasta el cierre del módulo de participación social el 15 de enero de 2024. Esto responde a que las quejas o denuncias sobre la realización de una obra pueden suceder durante su período de ejecución, pero también una vez finalizada la obra.

**ARANGAN ES TARA ELECTRICA ANG ANG PARTIES PARA TANGGARAN SA PARTIES PARA TANGGARAN SA PERSONAL PARA TANGGARAN S** 

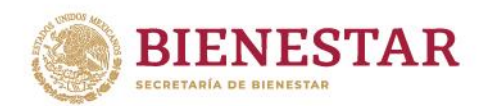

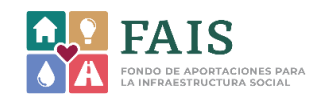

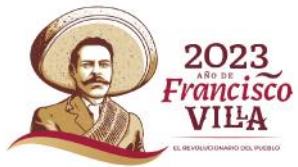

**REURAM BATES MOR** 

- Todos los Anexos deberán ser llenados, sellados y rubricados por las personas integrantes del CPS y enlace FAISMUN para después ser cargados en el Módulo de participación social de la plataforma MIDS.
- Para las obras que cuenten con más de una subclasificación (que tengan sólo un folio en la MIDS) bastará con registrar en una única ocasión cada APS, es decir, no será necesario registrar los APS por cada una de las subclasificaciones.
- Aquellos casos donde el CPS presente dificultades para llenar los Anexos, la persona enlace FAISMUN podrá apoyar en esta actividad.
- Todos los Anexos cuentan con secciones para ser llenadas específicamente por la persona enlace FAISMUN y los CPS.

**ARANG SELAM SELAM SELAM SELAM SELAM SELAM SELAM SELAM SELAM SELAM SELAM SELAM SELAM SELAM SELAM SELAM SELAM SE** 

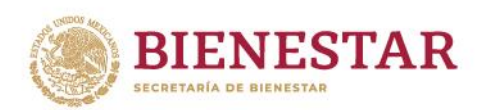

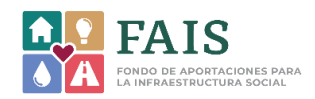

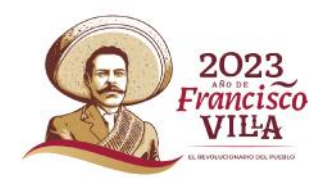

# APS 1 Acta de instalación del Comité de participación social y reporte de capacitación

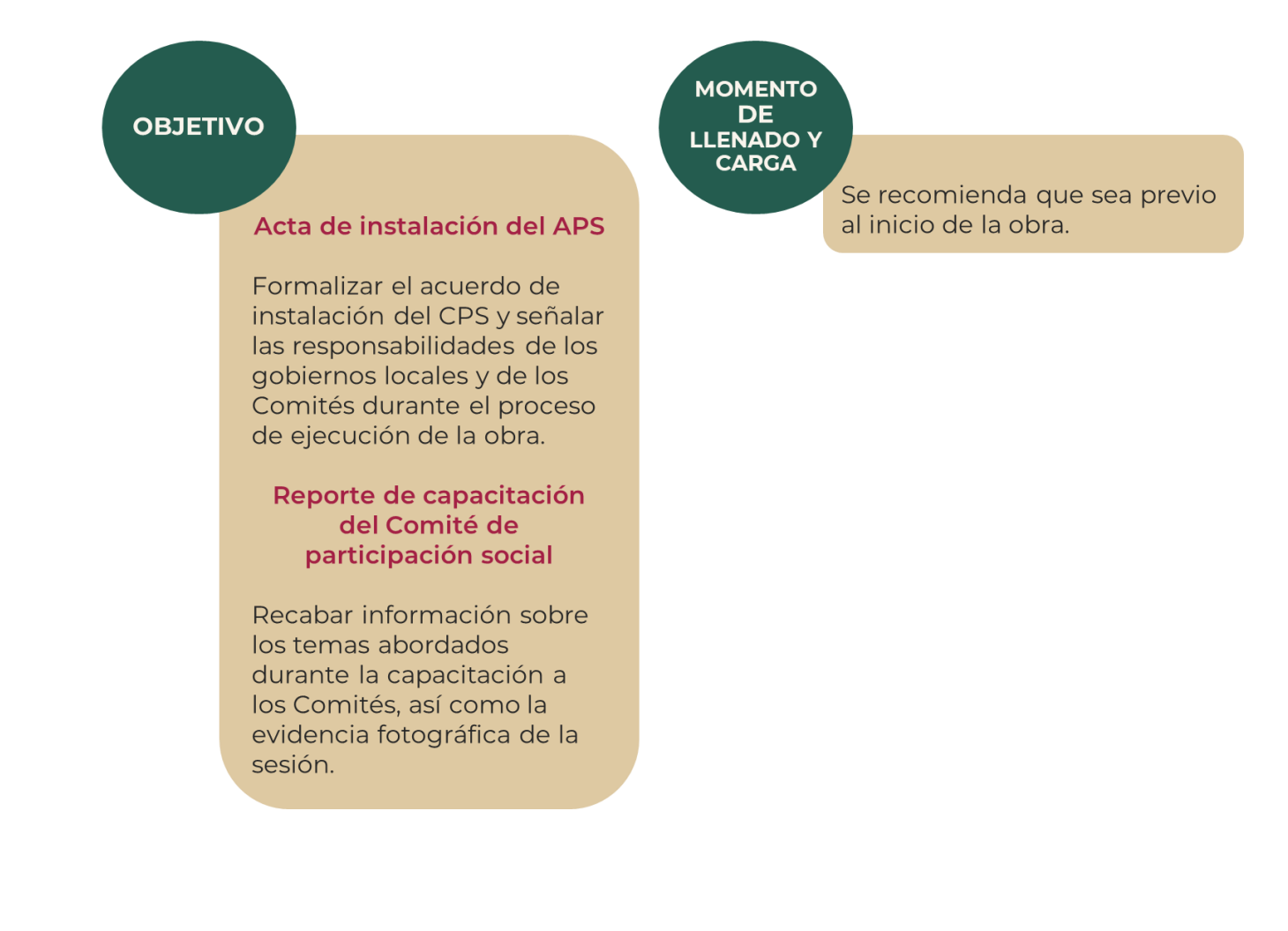

**WANNA SEE TANG TE WAAN DIE SEE JANG** 3章 火茶 小脸 计主要而灭染

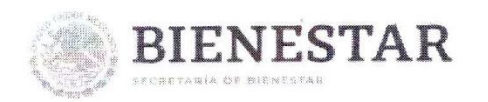

**SELLO DE 10** 

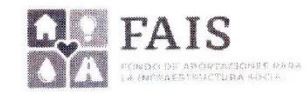

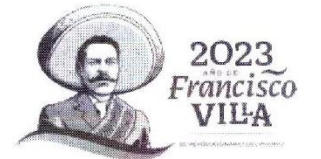

ANEXO 1. ACTA DE INSTALACIÓN DEL COMITÉ DE PARTICIPACIÓN SOCIAL Y REPORTE DE CAPACITACIÓN

# ANEXO LACIADE INSTALACIÓN DEL COMITÉ DE PARTICIPACIÓN SOCIAL

## INSTALACIÓN DEL COMITÉ DE PARTICIPACIÓN SOCIAL

Siendo el día 10 del mes de febrero del año 2023, a las 10:30 horas en el domicilio Calle la Concordia #137 Casa de cultura "Rosario Castellanos", localizado en el municipio Rafael Lucio, de la entidad federativa de **Veracruz**, nos encontramos reunidos para celebrar la instalación del Comité de participación social que dará seguimiento y verificación a la obra de nombre Renovación de la escuela primaria "Ricardo Flores Magón" en la localidad Piletas, a realizarse con recursos del FAIS correspondiente al ejercicio fiscal 2023.

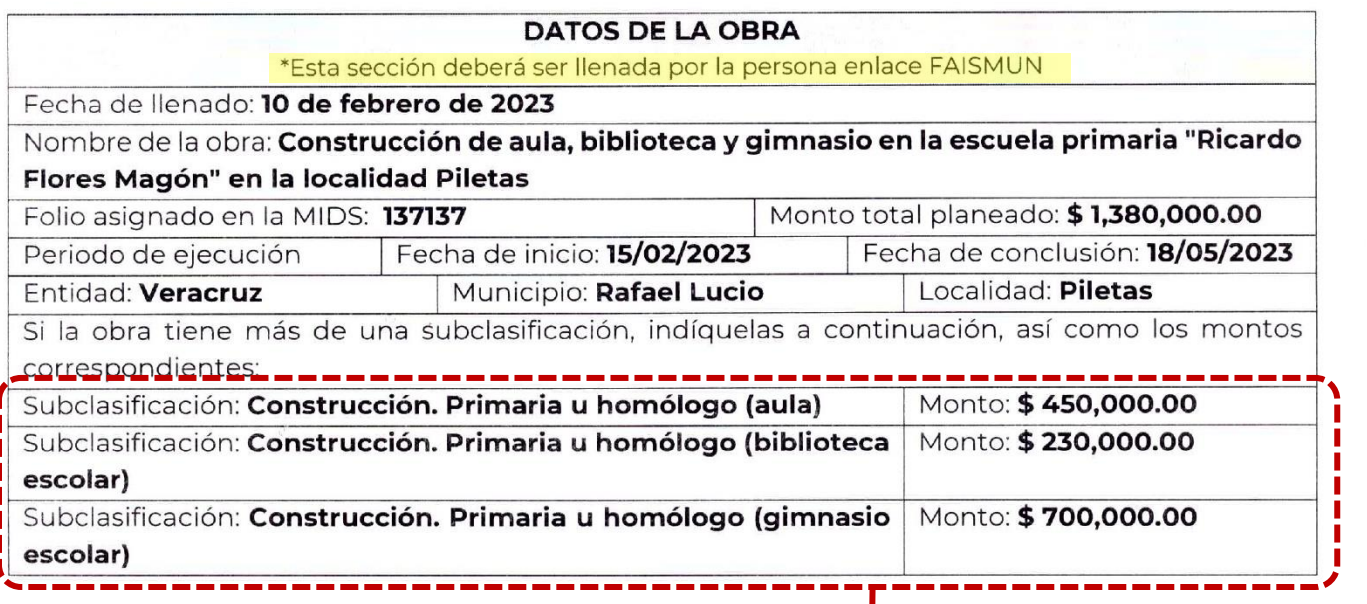

### **CONSIDERANDOS**

**Si el proyecto cuenta con más de una**  Que las autoridades locales, enlaces FAIS **subclasificación, los datos deberán colocarse en**  procesos relacionados con el FAIS, deberár **esta sección.**  Promover la participación de la p

**Si el proyecto no cuenta con más de una**  Comités de participación social (CP **subclasificación, esta sección deberá quedar vacía.**

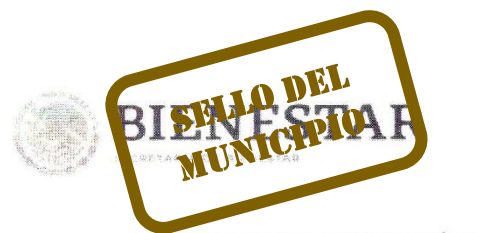

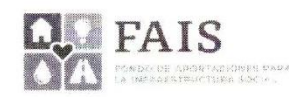

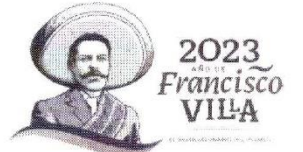

ANEXO 1. ACTA DE INSTALACIÓN DEL COMITÉ DE PARTICIPACIÓN SOCIAL Y REPORTE DE CAPACITACIÓN

- Capacitar a los CPS sobre los objetivos del FAIS, su población objetivo, labores y responsabilidades de los CPS.
- Registrar los anexos de participación social en el módulo de participación social de la Matriz de Inversión para el Desarrollo Social (MIDS).

Que los Comités de participación social (CPS):

- · Son órganos de participación y representación ciudadana rural, urbana, indígena o afromexicana, integrados equitativamente por mujeres y hombres en la mayoría de sus diversidades, electos de manera democrática para dar seguimiento a las obras financiadas con recursos del FAIS. También se reconocen como tales a las distintas formas de organización ciudadana con las que ya cuenta una localidad, siempre y cuando se apeguen a los criterios de la Guía de participación social vigente publicada por Bienestar.
- Su objetivo es dar seguimiento al inicio, desarrollo y conclusión de las obras/acciones a realizar  $\bullet$ con recursos del FAISMUN, para contribuir a que los recursos se utilicen bajo los principios de transparencia, economía, eficacia, legalidad y honradez.
- Deberán estar conformados por personas de la localidad donde se realice la obra y que no estén desempeñando un cargo público.
- La participación de la ciudadanía en los CPS no es remunerada; se trata de cargos honoríficos de servicio a la comunidad.

Que las actividades de los CPS son:

- Participar en la capacitación que brindará el gobierno local sobre las responsabilidades como integrantes de los CPS y de las obras a las que darán seguimiento.
- Participar en los procesos de planeación de proyectos en coordinación con las autoridades  $\bullet$ locales, mientras se apeguen a los Lineamientos del FAIS y a la disponibilidad de recursos.
- Realizar visitas a las obras e informar de sus avances, así como de la conclusión de las mismas a la ciudadanía.
- Registrar el seguimiento de las obras mediante el correcto llenado de los anexos de participación social vigentes publicados por Bienestar.

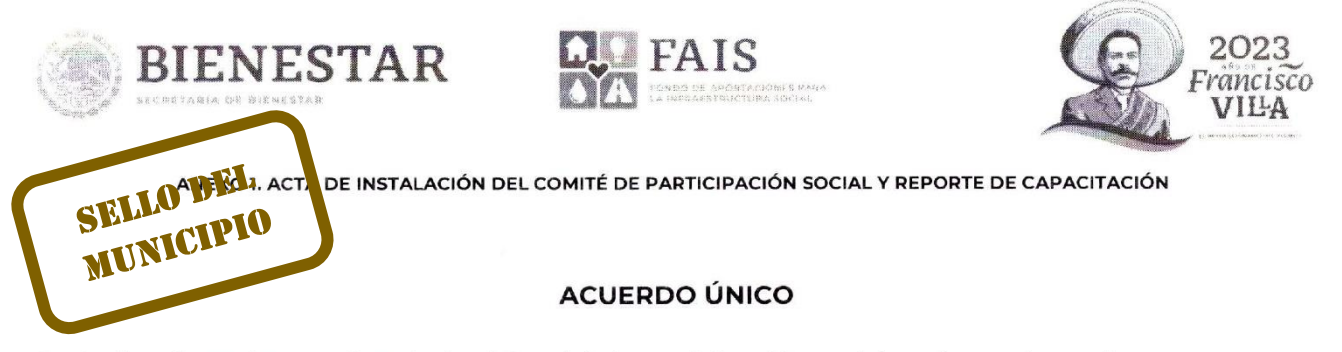

Se declara formalmente instalado el Comité de participación social conformado por las personas que al calce de este documento firman en conjunto con la persona enlace FAISMUN.

> FIRMAS DEL COMITÉ DE PARTICIPACIÓN SOCIAL

orenc Presidenta(e) Nombre completo y firma

Cardad

Secretaria(o) Nombre completo y/firma

RALLERO Vocal

Nombre completo y firma

Trancisca Vocal

illa

Nombre completo y firma

LUCIO Grana  $4000$ 

Vocal Nombre completo y firma

 $M$ artha  $-z$ Havirre oioum **Enlace FAISMUN** 

Nombre completo y firma

Mariel

**Testigo** Nombre completo y firma

**MESTAKK** 

WESTAN

 $dba$ 

Testigo Nombre completo y firma

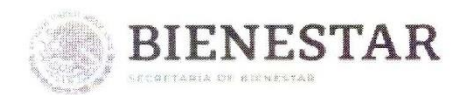

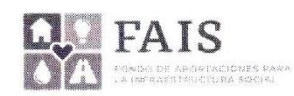

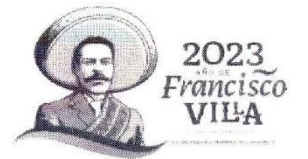

 $Si \times No$ 

 $\bigwedge$  No

Sí

Sí

Sí

### ANEXO 1. ACTA DE INSTALACIÓN DEL COMITÉ DE PARTICIPACIÓN SOCIAL Y REPORTE DE CAPACITACIÓN

### 1.2. REPORTE DE CAPACITACIÓN DEL COMITÉ DE PARTICIPACIÓN SOCIAL FAISMUN

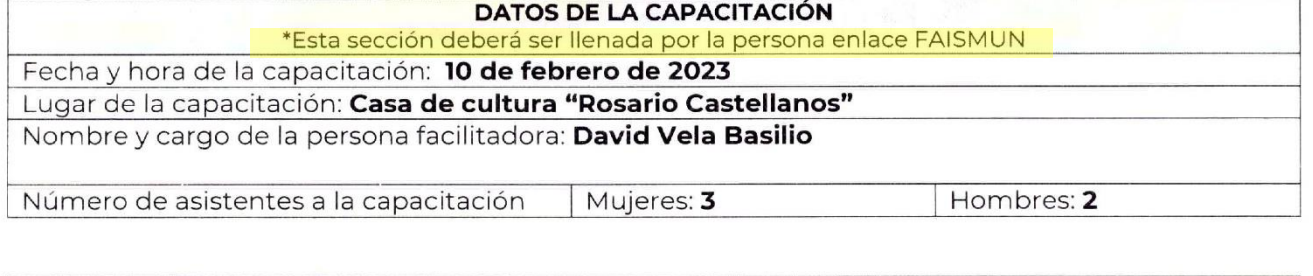

INFORMACIÓN SOBRE LA CAPACITACIÓN \*Esta sección deberá ser llenada a mano por el CPS

Responda las siguientes preguntas tachando el recuadro correspondiente:

1. ¿La obra fue acordada con las personas del CPS y de la localidad beneficiaria?

2. Indique cuáles de los siguientes temas les fueron proporcionados durante la capacitación:

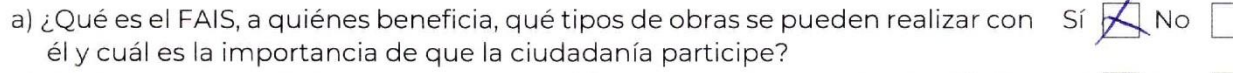

b) ¿Cuáles son sus actividades y responsabilidades como integrantes del CPS?

- c) ¿Cómo se realiza el correcto llenado y uso de los APS?
- d) Características básicas de la obra: cuándo inicia, cuándo termina, cuánto va a costar, cómo quedará al finalizar.
- e) ¿Se entregaron los trípticos de participación social y de información del FAIS  $Si \times No$ a todo el CPS?

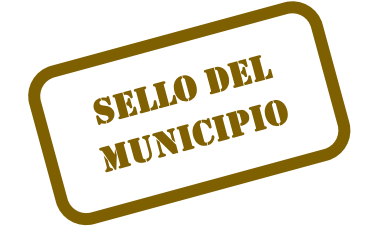

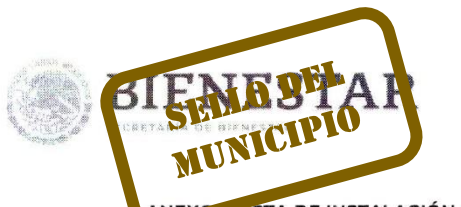

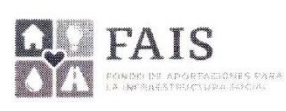

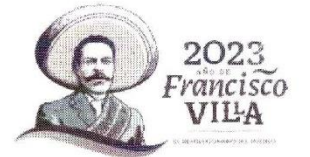

ACTA DE INSTALACIÓN DEL COMITÉ DE PARTICIPACIÓN SOCIAL Y REPORTE DE CAPACITACIÓN

# FOTOGRAFÍAS DE LA CAPACITACIÓN AL COMITÉ DE PARTICIPACIÓN SOCIAL

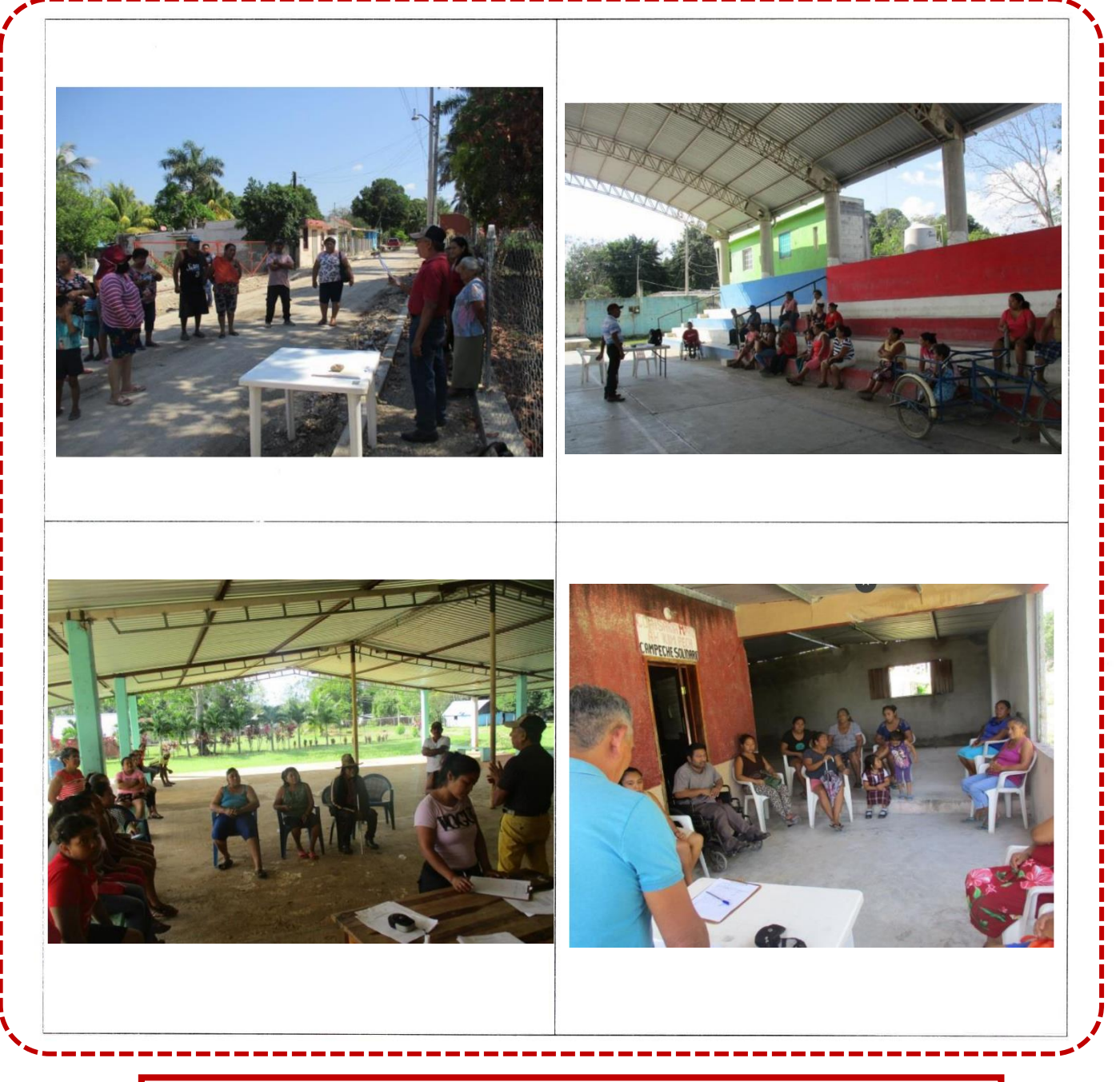

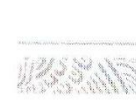

**En cada cuadro se deberán colocar fotografías tomadas durante la capacitación en un formato similar al del ejemplo y en el que se muestren algunos materiales alusivos al FAIS.**

Se al

**La DGDR reconoce la necesidad de impulsar y respetar la participación de los pueblos indígenas y afromexicano, por lo que solicita que se informe si alguna persona integrante del CPS pertenece a alguno de ellos.**

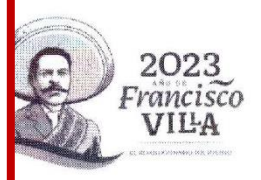

**ITACIÓN** 

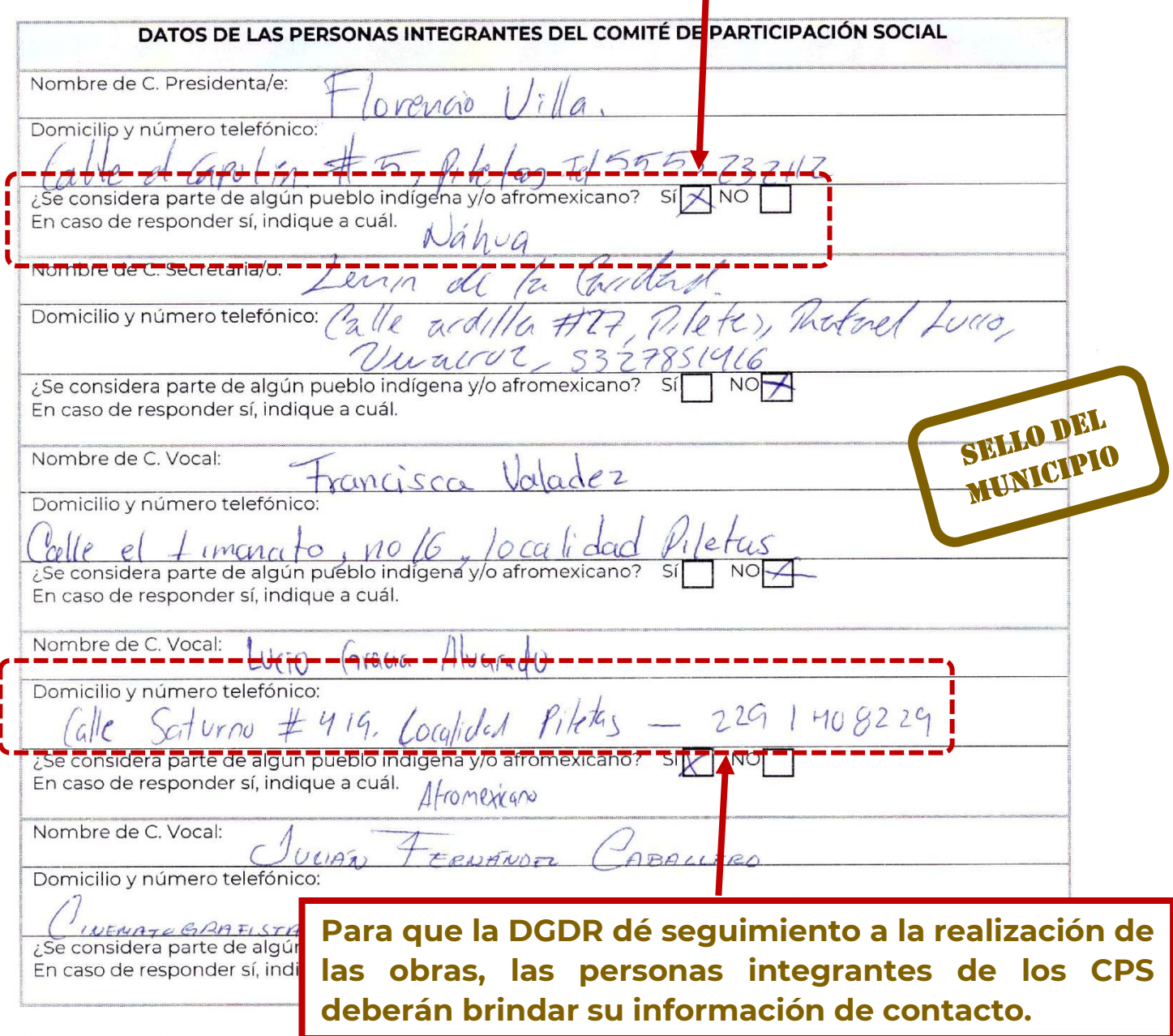

¿Para qué utilizaremos sus datos personales?

W 1930 W

La Secretaría de Bienestar utiliza los datos personales para dar seguimiento a la participación social mediante mecanismos internos apegados a los Lineamientos del Fondo, no se harán públicos y serán protegidos conforme a lo dispuesto por la Ley General de Protección de Datos Personales en Posesión de Sujetos Obligados, y demás normatividad aplicable.

6

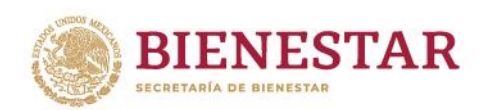

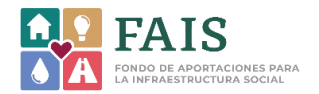

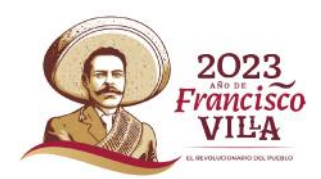

# APS 2 Reporte de actividades de inicio y desarrollo de la obra

# **OBJETIVO**

Recabar información sobre el desarrollo de la obra en el momento en el que se realiza la(s) visita(s) de seguimiento y reportar si existió algún tipo de modificación en la ejecución de esta con respecto a la planeación inicial en la MIDS.

**THE STATE OF THE STATE OF THE STATE OF THE STATE OF THE STATE OF THE STATE OF THE STATE OF THE STATE OF THE ST** 

**MOMENTO** DE **LLENADO Y CARGA** 

> Se recomienda que se realice cuando la obra tenga un avance del 50%.

3 ラルクシント おうき ラインバック

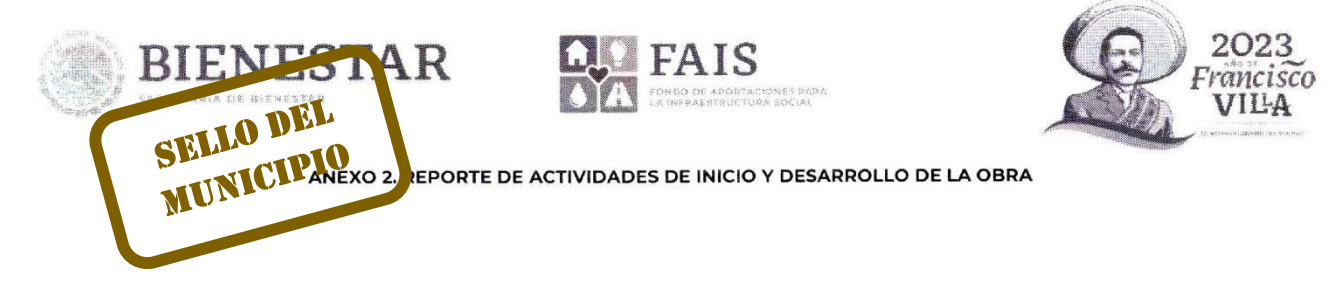

### ANEXO 2. REPORTE DE ACTIVIDADES DE INICIO Y DESARROLLO DE LA OBRA

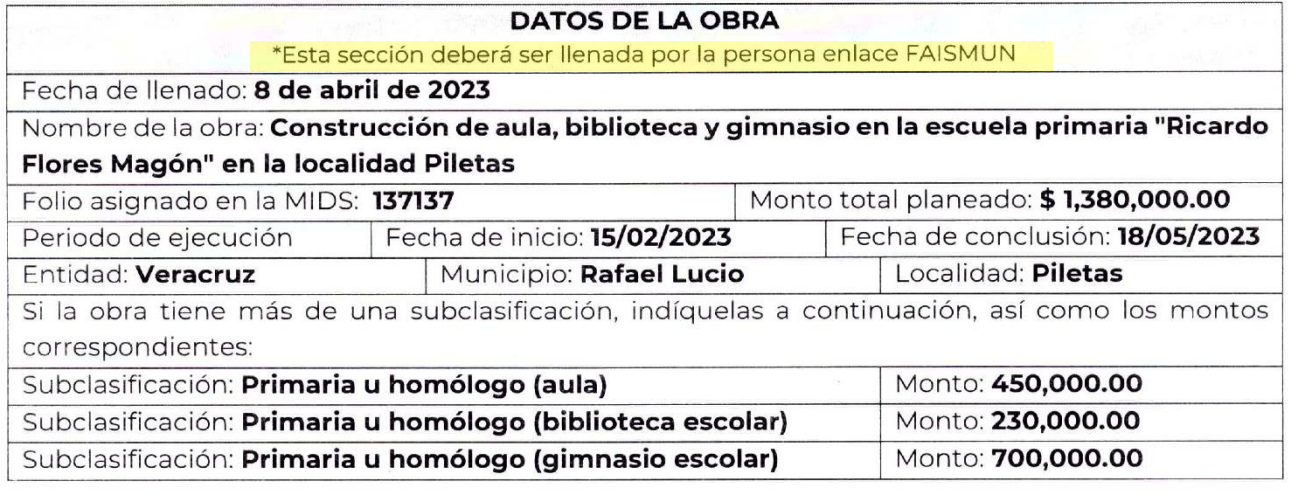

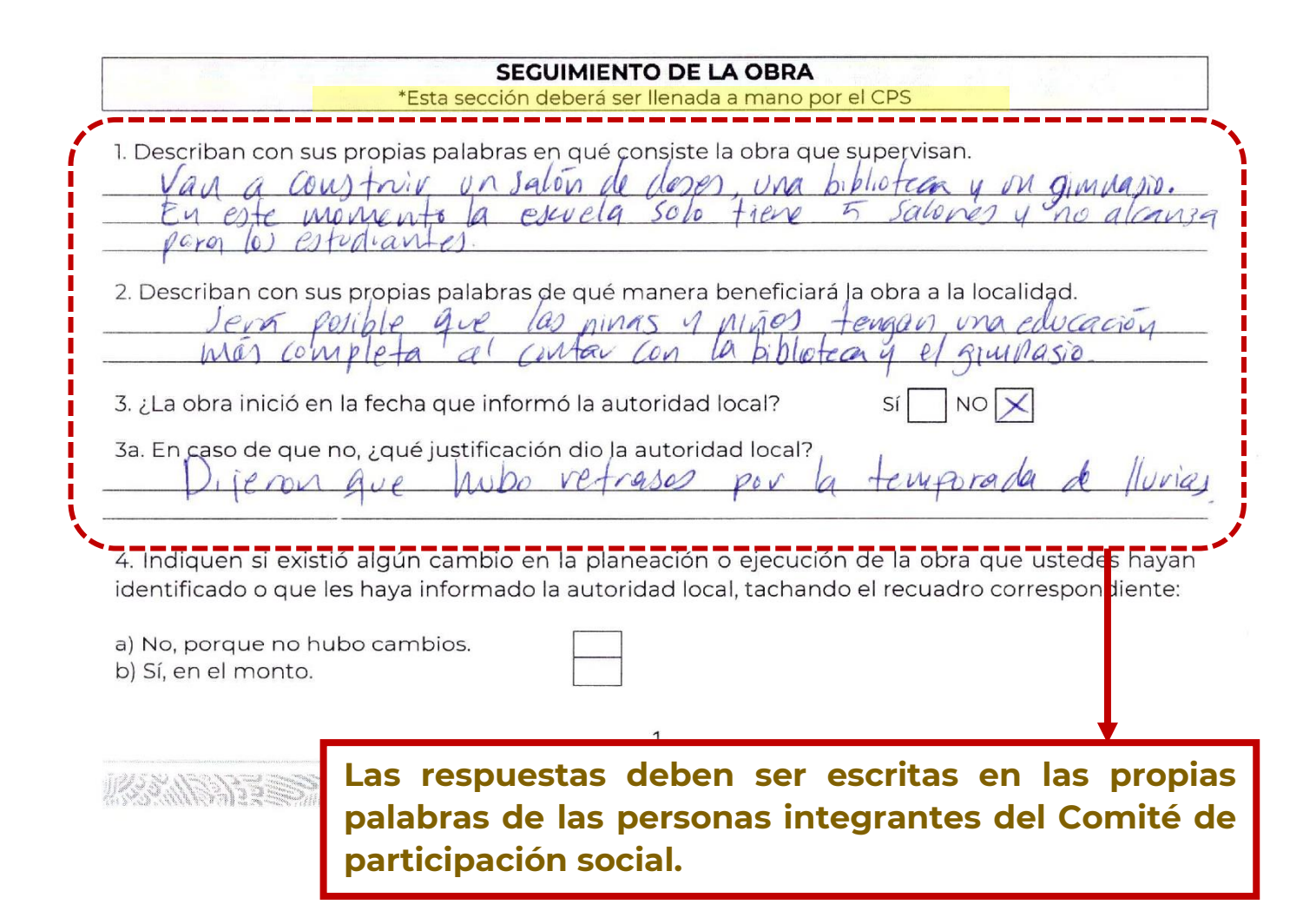

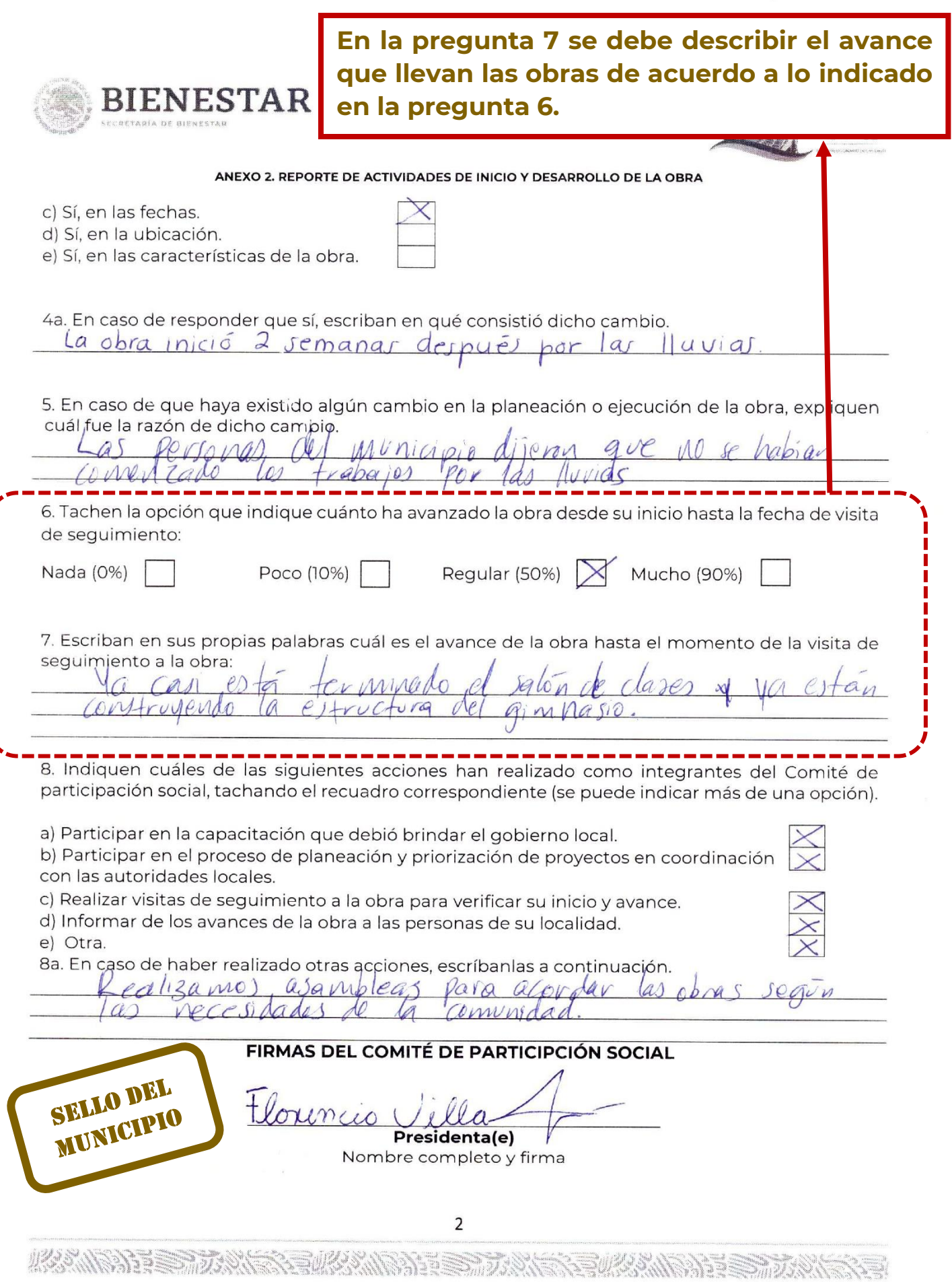

 $\begin{array}{c} \begin{array}{c} \begin{array}{c} \end{array}\\ \begin{array}{c} \end{array}\\ \begin$ 

 $\begin{array}{c} 2023 \\ \text{Francisco} \\ \text{VILA} \end{array}$ **QUE FAIS BIENESTAR** ACHRES PARA ANEXO 2. REPORTE DE ACTIVIDADES DE INICIO Y DESARROLLO DE LA OBRA  $\Omega$  $\mathcal{L}$  $z\mathcal{V}/d\tilde{c}$ Cynig Secretaria(o) Vocal Nombre completo y firma Nombre completo y firma SELLO DEL MUNICIPIO varculo JULIAN Lucio INDEZ FRE ABPLLERO Vocal Vocal Nombre completo y firma Nombre completo y firma

Martha Houirre nodin **Enlace FAISMUN** 

Nombre completo y firma

# **Anexo 3 cuando NO hay quejas o denuncias**

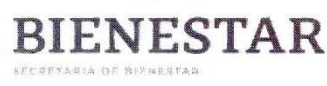

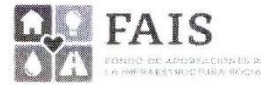

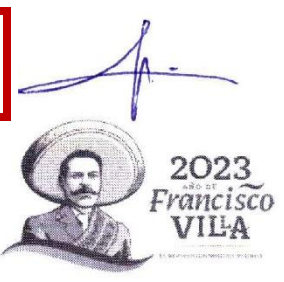

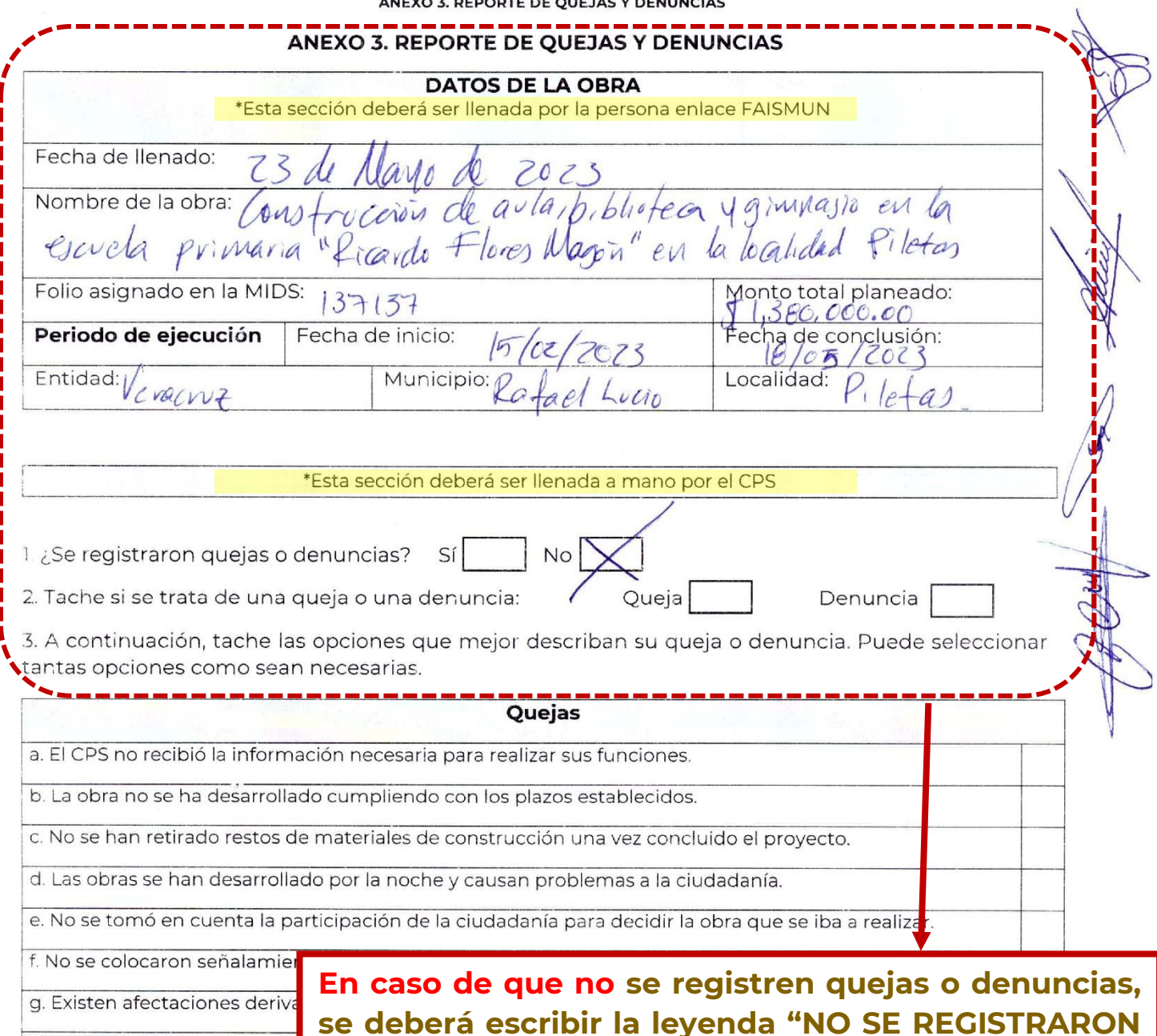

En caso de seleccionar h.

h. Otra

SELLO DEL

**En este caso, el APS 3 también deberá ser firmado y contener los datos del proyecto como el resto de los Anexos.**

**SELLO DEL**<br>MUNICIPIO 

**QUEJAS NI DENUNCIAS".**

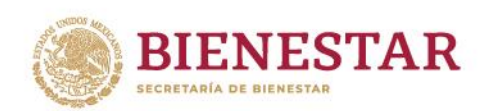

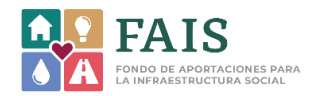

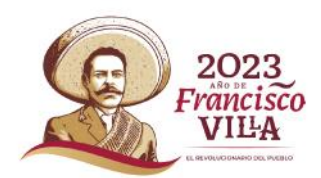

# APS 3 Reporte de quejas y denuncias

# **OBJETIVO**

Registrar las quejas y denuncias presentadas por la ciudadanía.

**WANNA SEE TANG TE WAAN DIE STAANS** 

**MOMENTO** DE **LLENADO Y CARGA** 

> Puede ser llenado y cargado en cualquier momento durante el período de ejecución de la obra y las veces que sea necesario en caso de existir varias quejas o denuncias.

Aun cuando no se presenten quejas o denuncias, deberá cargarse al momento de conclusión de la obra e incluirla leyenda "No se presentaron quejas o denuncias".

Deberá estar firmado por el Comité y por la persona enlace FAISMUN.

3 ラツクダ 小トミドミミニック

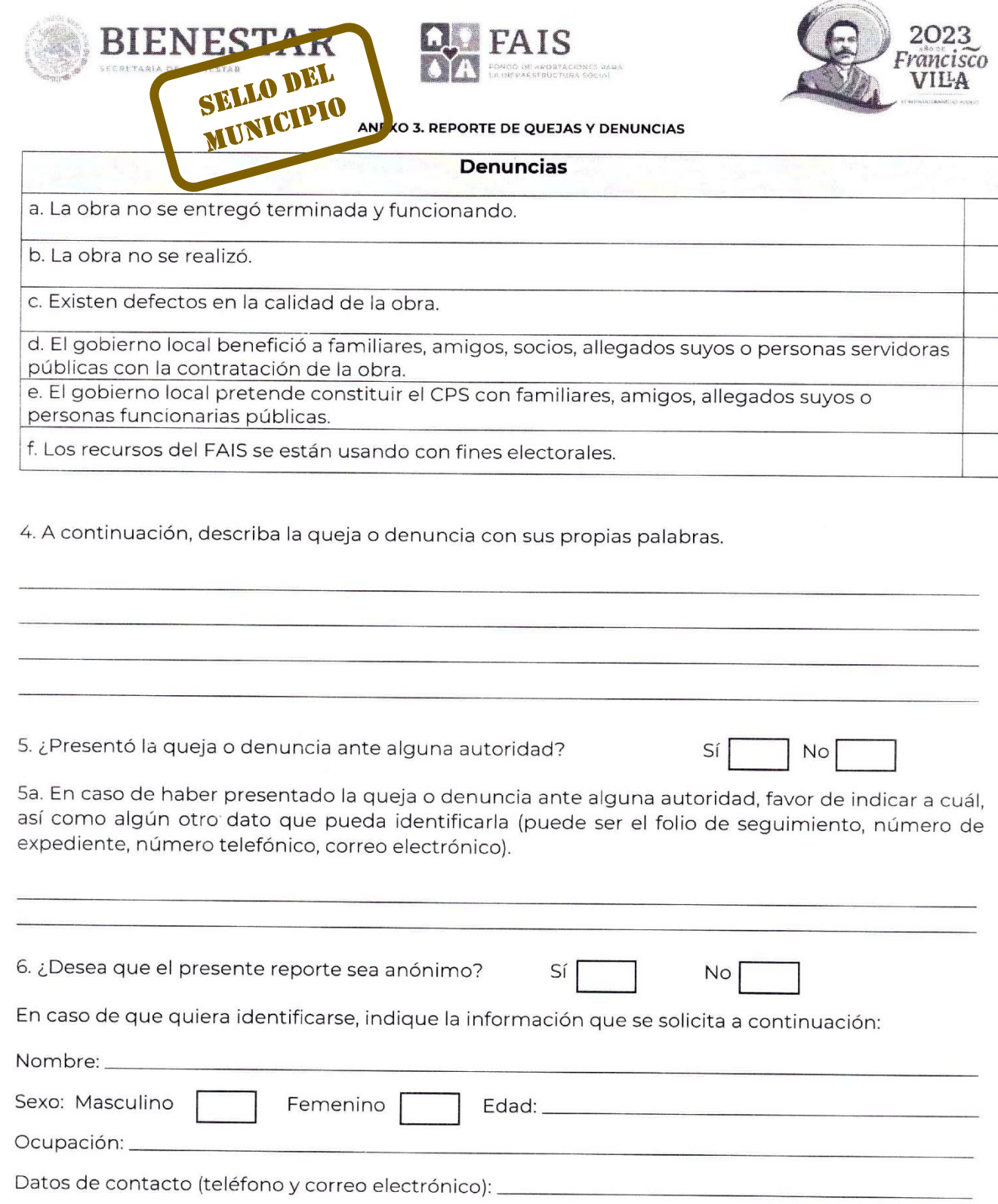

 $\overline{2}$ 

AANDESSEARSEAANDESSEARSEAANDESSEAR

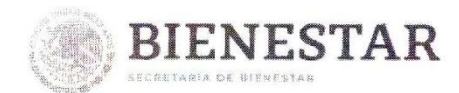

**ARANDATE STAART** 

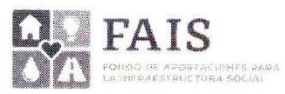

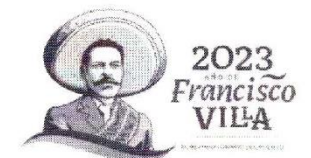

ANEXO 3. REPORTE DE QUEJAS Y DENUNCIAS

Florence Presidenta(e) del Comité de

participación social Nombre completo y firma

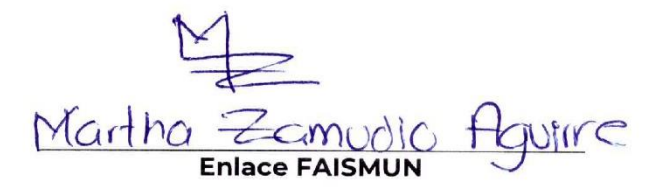

Nombre completo y firma

Los datos que comparta no se harán públicos y serán protegidos conforme a lo dispuesto por la Ley General de Protección de Datos Personales en Posesión de Sujetos Obligados, y demás normatividad aplicable.

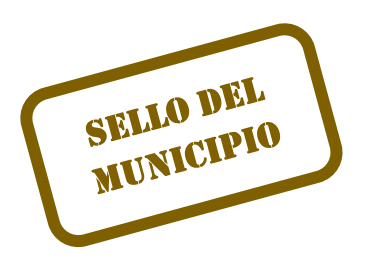

NN PESTIN

などのこと

# Anexo 3 cuando SÍ hay quejas o denuncias

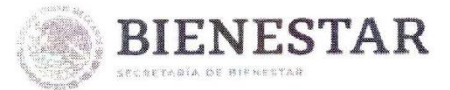

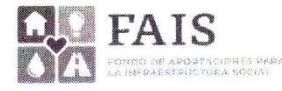

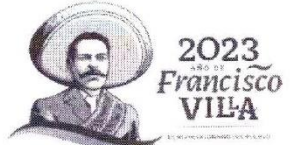

#### ANEXO 3. REPORTE DE QUEJAS Y DENUNCIAS

### ANEXO 3. REPORTE DE QUEJAS Y DENUNCIAS

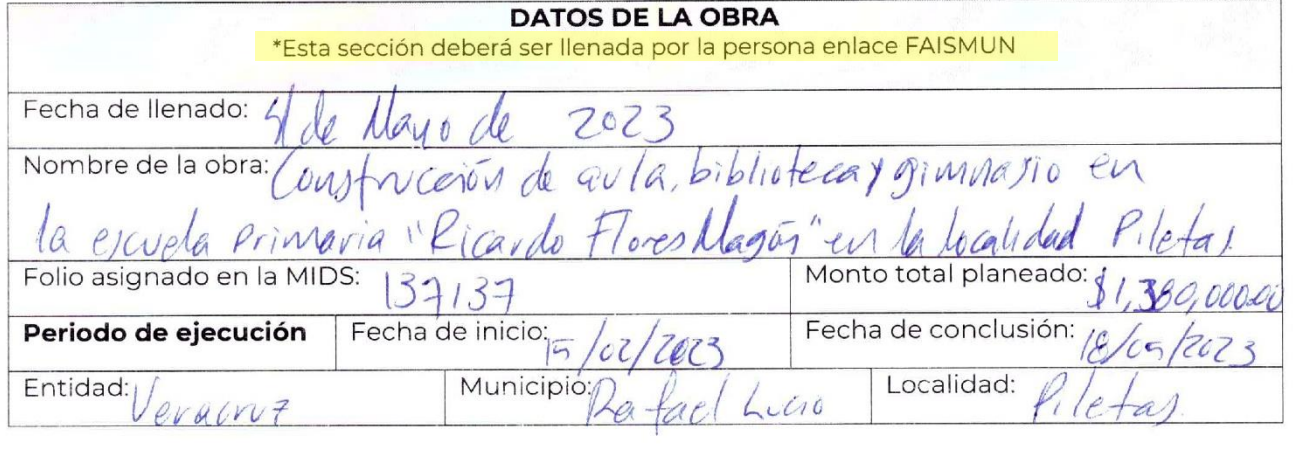

### \*Esta sección deberá ser llenada a mano por el CPS

1. ¿Se registraron quejas o denuncias?

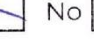

2. Tache si se trata de una queja o una denuncia:

ontinuación, tache las opciones que mejor describan su queja o denuncia. Puede seleccionar tantas **enti**ones como sean necesarias.

Queja  $\vert \times$ 

Denuncia

### Quejas

UNICIPIC recibió la información necesaria para realizar sus funciones.  $a. El C$ 

b. La obra no se ha desarrollado cumpliendo con los plazos establecidos.

c. No se han retirado restos de materiales de construcción una vez concluido el proyecto.

 $\varsigma$ 

d. Las obras se han desarrollado por la noche y causan problemas a la ciudadanía.

e. No se tomó en cuenta la participación de la ciudadanía para decidir la obra que se iba a realizar.

f. No se colocaron señalamientos de precaución, por lo que se pueden generar accidentes.

g. Existen afectaciones derivadas del desarrollo de la obra (Ej. tuberías dañadas al pavimentar la calle).

h. Otra

En caso de seleccionar h. Otra, escríbala a continuación:

IKAN DATE SHIRAK **SEW COMMANDE STAZER NE ATEURAS NA** 19333

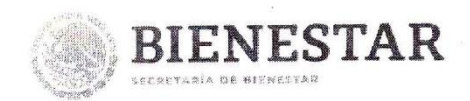

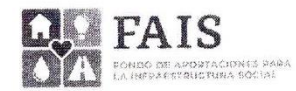

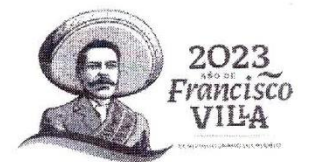

#### ANEXO 3. REPORTE DE QUEJAS Y DENUNCIAS

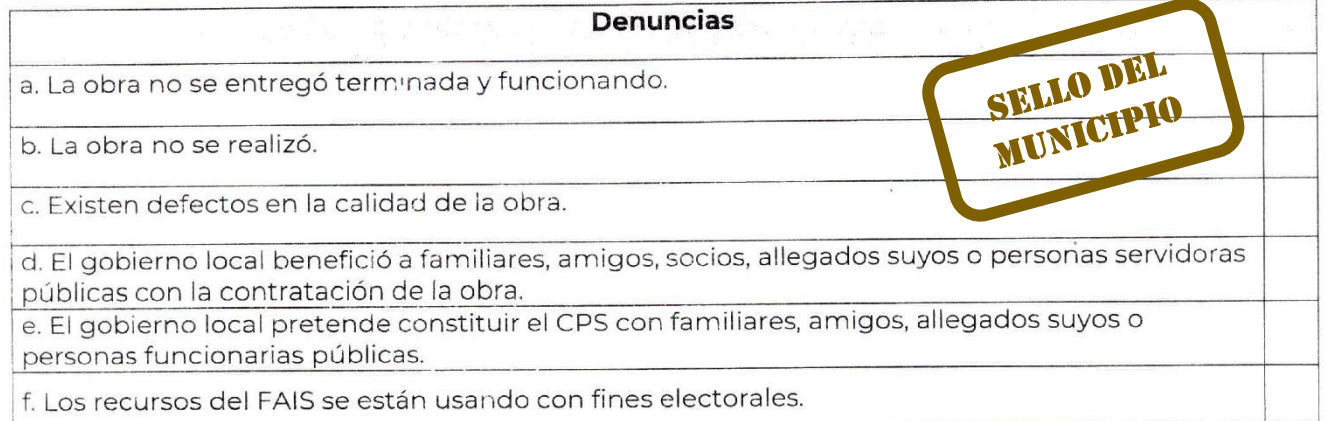

4. A continuación, describa la queja o denuncia con sus propias palabras.

 $\ell$ 

5. ¿Presentó la queja o denuncia ante alguna autoridad?

No Sí

5a. En caso de haber presentado la queja o denuncia ante alguna autoridad, favor de indicar a cuál, así como algún otro dato que pueda identificarla (puede ser el folio de seguimiento, número de expediente, número telefónico, correo electrónico).

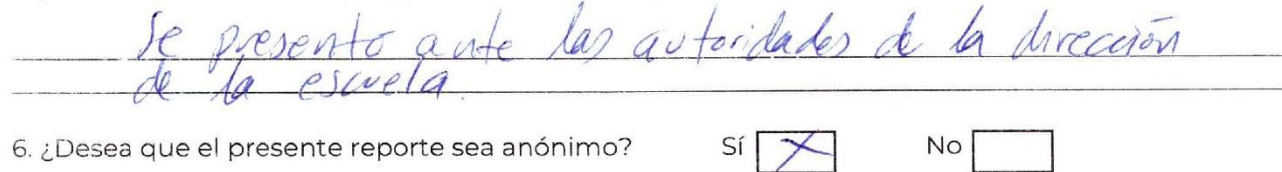

En caso de que quiera identificarse, indique la información que se solicita a continuación:

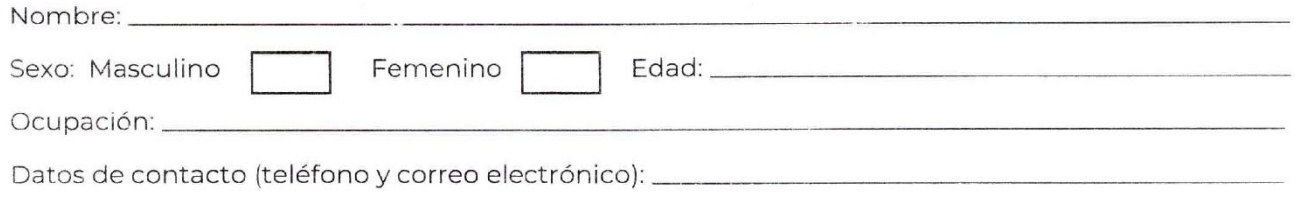

*VARMENTE BIDDER* gys as

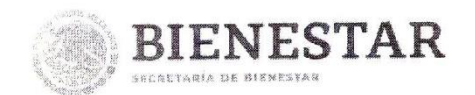

**BASANE** 

vnees

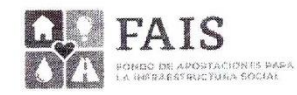

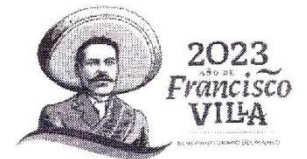

### ANEXO 3. REPORTE DE QUEJAS Y DENUNCIAS

Floren Presidenta(e) del Comité de

participación social Nombre completo y firma

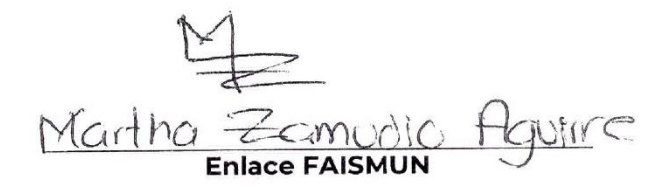

Nombre completo y firma

Los datos que comparta no se harán públicos y serán protegidos conforme a lo dispuesto por la Ley General de Protección de Datos Personales en Posesión de Sujetos Obligados, y demás normatividad aplicable.

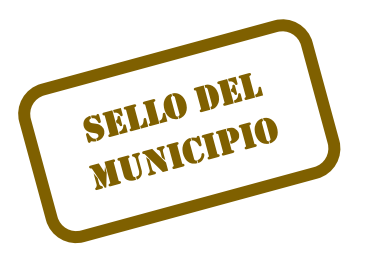

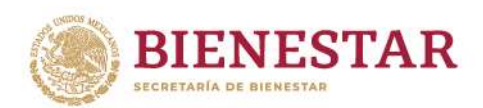

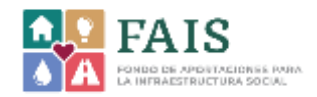

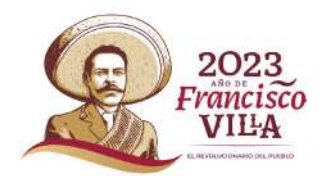

APS 4 Acta entrega-recepción y reporte de resultados alcanzados por el Comité de participación social

# **OBJETIVO**

# Acta entrega-recepción

Formalizar el acto de verificación y entrega de la obra después de comprobar que se concluyó y funciona correctamente.

# Reporte de resultados alcanzados por el Comité de participación social

Recabar información sobre la conclusión de la obra, así como de las actividades realizadas por el Comité durante el proceso de seguimiento y verificación.

**ARRIVERS DESCRIPTIONS** 

**COMPASSION COMPASSION** 

**MOMENTO** DE **LLENADO Y CARGA** 

> Se deberá realizar cuando la obra ya haya concluido, es decir, cuando esté al 100% de su proceso de ejecución.

250234113213252125

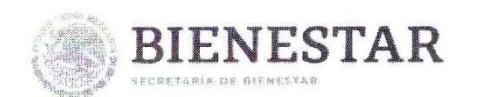

**TA ENT** 

**SELLO DEL** 

AAAND DEED AAA

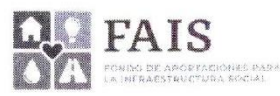

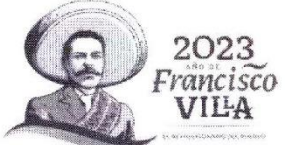

**D 4. ACTA ENTREGA-RECEPCIÓN Y REPORTE DE RESULTADOS ALCANZADOS** POR EL COMITÉ DE PARTICIPACIÓN SOCIAL

### **EGA-RECEPCIÓN Y REPORTE DE RESULTADOS ALCANZADOS POR EL COMITÉ DE PARTICIPACIÓN SOCIAL**

4.1 ACTA ENTREGA-RECEPCIÓN

Este documento deberá ser firmado por el CPS únicamente si la obra ha sido concluida y funciona\* correctamente para las personas beneficiadas\*\*

Siendo el día 23 del mes de mayo del año 2023, a las 15:00 horas en el domicilio Calle Independencia #22, localizado en el municipio de Rafael Lucio, de la entidad federativa de Veracruz, conforme a lo establecido en los lineamientos FAIS 2023, la autoridad local, representada por la persona enlace FAISMUN en conjunto con el Comité de participación social, realizan el acto de entrega-recepción de la obra realizada con recursos del FAIS, según las siguientes especificaciones:

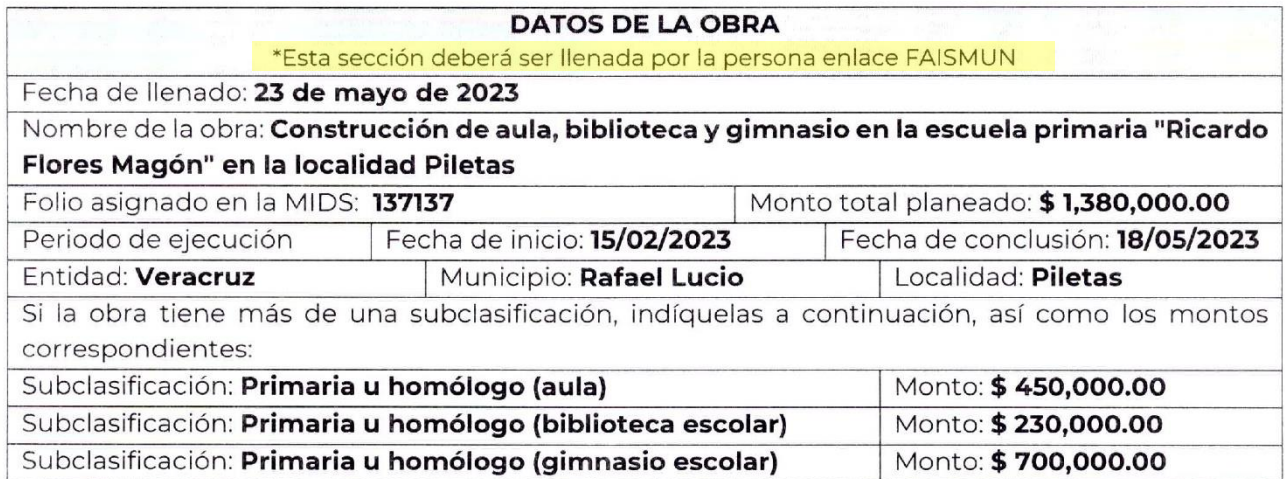

Una vez celebrada la entrega y verificación de la obra, mediante su recorrido de inspección por parte de las autoridades municipales y las personas integrantes del Comité de participación social, se concluye que la obra se encuentra concluida y funcionando conforme a lo previsto en el programa de ejecución según las especificaciones y la inversión ejercida para esta.

**SEMICANDRE STAZSS** 

**EUKRANDESTITING** 

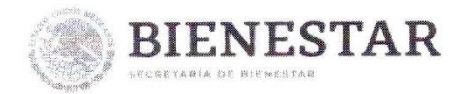

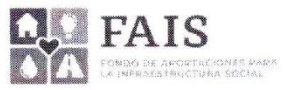

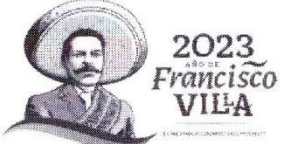

ENTREGA POR PARTE DEL MUNICIPIO DE Rafael Lucio, Veracruz

Tartha Zamudio Hautrie

Nombre completo y firma

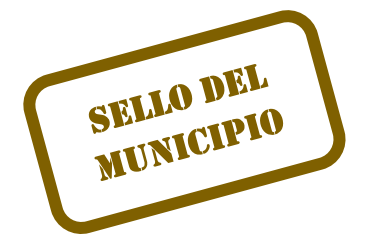

RECIBE EL COMITÉ DE PARTICIPACIÓN **SOCIAL** 

Counce Presidenta(e)

Nombre completo y firma

moder  $\overline{u}$ 

 $SCC$ ade Z

Secretaria(o) Nombre completo y firma

azz BALLERD Vocal

Nombre completo y firma

Verro

Testigo Nombre completo y firma

Vocal Nombre completo y firma

Alverado  $4416$  $\sqrt{U}$ 

Vocal Nombre completo y firma

ustina Justina C. Sandova

Testigo Nombre completo y firma

 $\overline{2}$ 

ASSAN 550/638 N 5333.*03* 

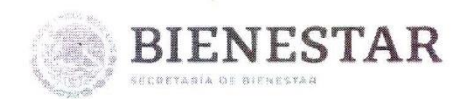

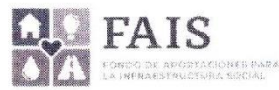

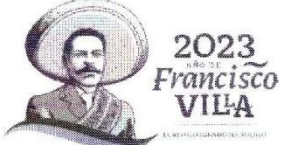

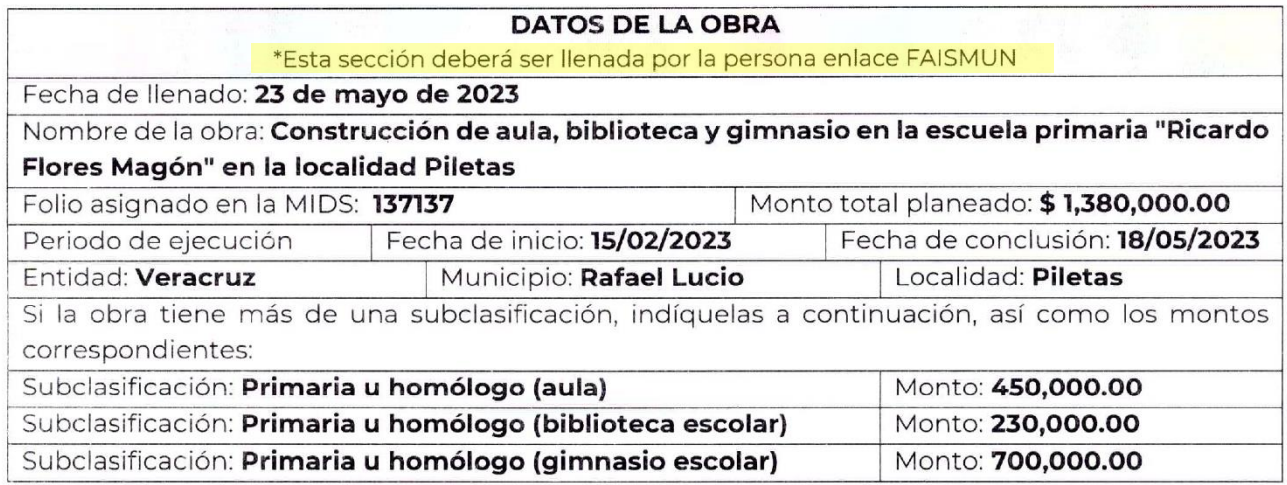

### 4.2. REPORTE DE RESULTADOS ALCANZADOS POR LOS COMITÉS DE PARTICIPACIÓN SOCIAL \*Esta sección deberá ser llenada a mano por el CPS

1. Indiquen el número veces que visitaron la obra durante su inicio, desarrollo y conclusión:

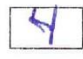

- 2. ¿La obra concluyó en la fecha en que informó la autoridad local?  $a)$  Sí.
- b) No, concluyó antes de la fecha informada.
- c) No, concluyó después de la fecha informada.
- d) No ha concluido.

2a. ¿En caso de que la obra no esté concluida, qué fecha tentativa informó la autoridad local para su conclusión?

3. ¿Ustedes (CPS) estuvieron presentes en la entrega de la obra? Sí 3a. En caso de responder que no, ¿por qué no estuvieron presentes?

4. ¿La obra se entregó terminada y funcionando?

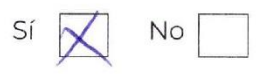

No

SELLO DEL MUNICIPIO

 $\mathsf{3}$ 

AKAND NEBELAKKE

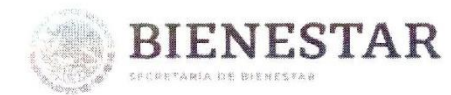

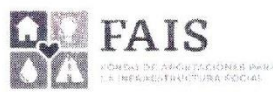

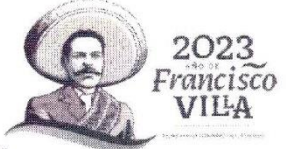

4a. En caso de responder que no, ¿por qué no se terminó o por qué no funciona la obra?

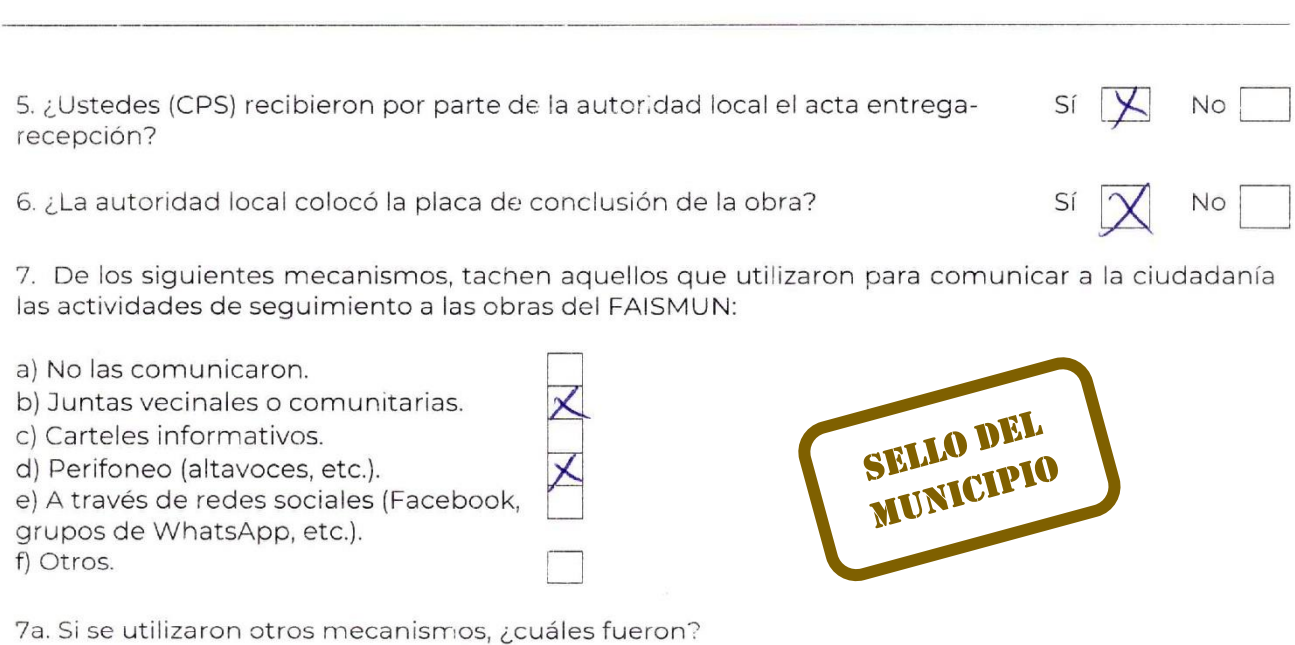

8. Mencionen dos resultados o beneficios obtenidos en su comunidad con el trabajo realizado por ustedes a través de su participación en el CPS del FAISMUN.

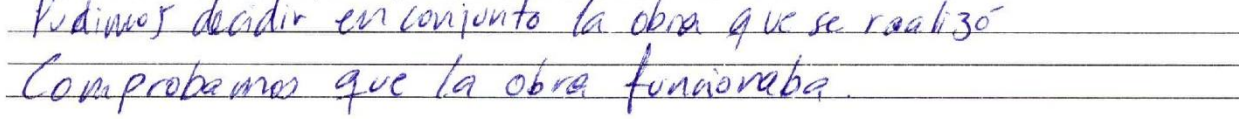

ARTISTES LOOKS EARLY IN SES LOOKS IN SEE LOOK

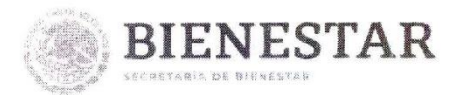

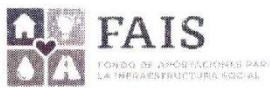

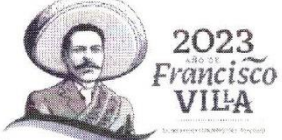

> FIRMAS DEL COMITÉ DE **PARTICIPCIÓN SOCIAL**

Pormue Presidenta(e) Nombre completo y firma

Carda  $\mu$  $\alpha$  $\overline{a}$ Secretaria(o)

Nombre completo y firma

IANDEZ BALLERO Vocal

Nombre completo y firma

ASSANCES STATES OF THE STATE OF STATES

rancisca  $\Omega$ Vocal

Nombre completo y firma

Alvarcu  $V(1)$ KAGCIG Vocal

Nombre completo y firma

Martha Comvoio Ire **Enlace FAISMUN** Nombre ompie o y firma **SELLO DEL** 

MUNICIPIO

ES JRON